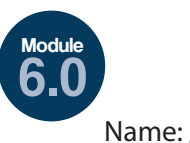

## **Shooting Forces in Hockey**

**GRADES** 3-5

## **Elaborate**

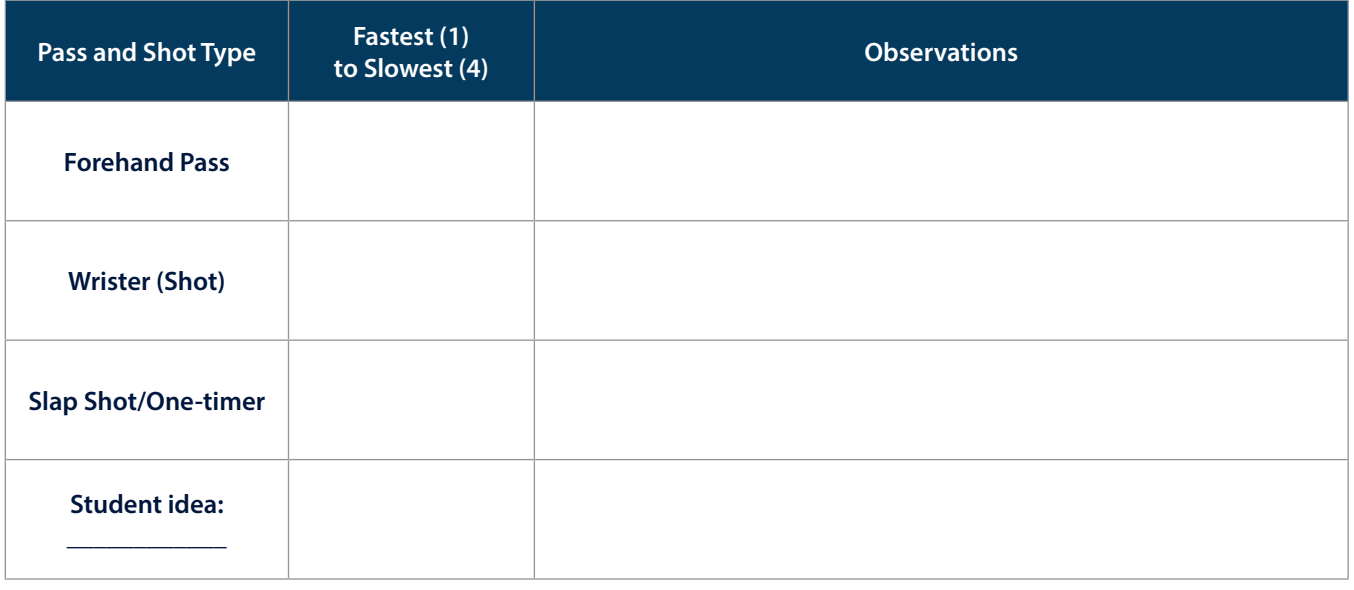

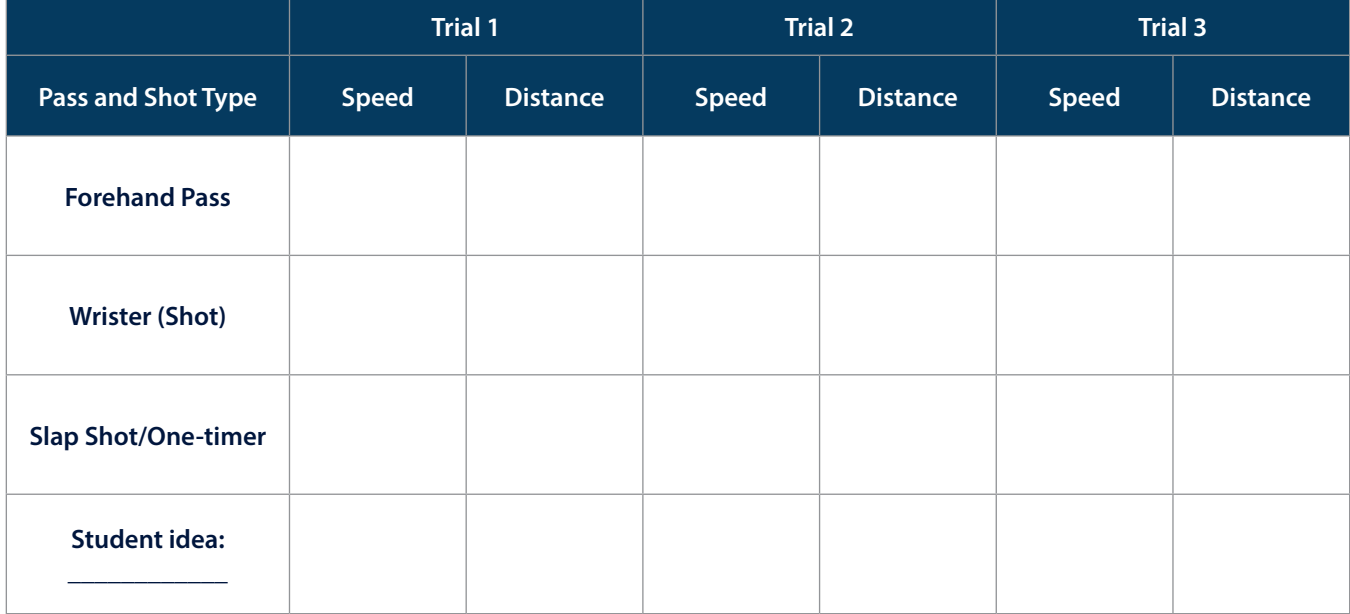

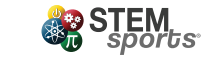

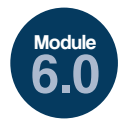

## Shooting Forces in Hockey

**GRADES** 3-5

## **Evaluate**

Use the below space to create your Force Diagrams.

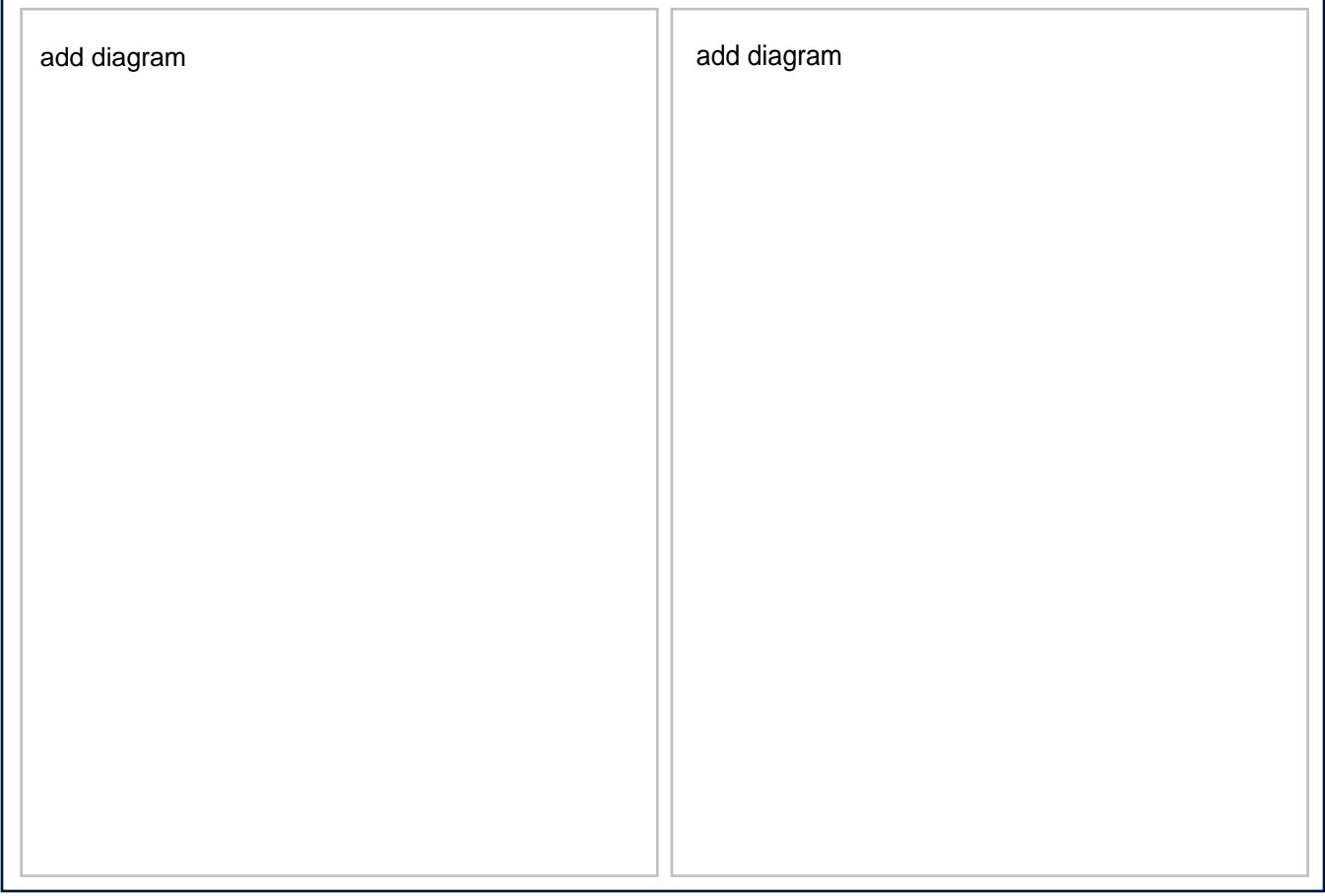

How does a larger unbalanced force change motion? Please answer using evidence from your experiment.

answer here

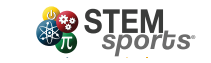